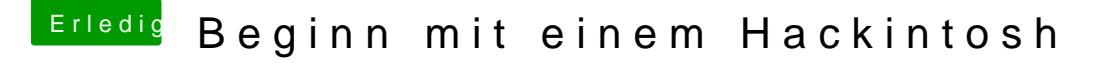

Beitrag von al6042 vom 17. März 2018, 11:59

Zusätzliche Geräte kannst du in deiner Signatur eintragen. Den entsprechenden Punkt findest du in deinen Benutzereinstellungen:

Also handelt es sich um das GA-Z170X Gaming 3 aus deinem Profil? Dann versuche es doch bitte mal mit folgender EFI...